# NUMERISCHE METHODEN IN DER PHYSIK Vierte Übung WS 2013/2014 [MATLAB]

# Numerische Auswertung von Anfangswertproblemen mittels MATLAB-Routinen

- In dieser Übung sollen die von Matlab zur Verfügung gestellten Rechenroutinen zur numerischen Lösung von Anfangswertproblemen für folgende Probleme verwendet werden:
	- Satelliten-Problem aus dem VL-Skriptum Für Vergleichsdaten können Sie den File exakte\_ellipse downladen.
	- Bahnkurven geladener Teilchen in Magnetfeldern
	- Schwingungsverhalten des van der Pol-Oszillators
- Das wichtigste Programm aus dem Matlab-Angebot ist die Routine ode45.

Der Name dieser Routine ist leicht erklärt: ODE steht für *ordinary* differential equation, und 45 bedeutet, daß es sich dabei um eine Kombination von zwei Runge-Kutta- Formeln der Ordnungen 4 und 5 handelt; es wird dabei ein ähnlicher Algorithmus verwendet, wie er in meinem Vorlesungsskriptum im Abschnitt 8.6 "Das Runge-Kutta-Fehlberg-Verfahren" erläutert wird.

• Einen umfassenden Überblick über das gesamte Angebot von Matlab in bezug auf die numerische Lösung von Anfangswertproblemen erhalten Sie im HELP-Bereich von Matlab; dort finden Sie auch genaue Hinweise, wie die entsprechenden Programme aufzurufen sind bzw. eine Beschreibung der Input- und Output-Parameter.

## Verwendung der Matlab-Routine ode45:

Ich möchte im folgenden nur ganz kurz auf die Verwendung der Routine  $ode45$  eingehen. Eine einfache Möglichkeit lautet:

```
% Matlab-Programm auf File (z.B.): ode_main.m
% Definition des Intervalls, in dem die Dgl. ausgewertet werden
% soll (fuer Anfangswertprobleme ist dies gewoehnlich ein
% Zeitintervall:
 time=[tanf tend];
% Angabe der Anfangswerte fuer alle Loesungsfunktionen des
% Differentialgleichungs-Systems:
 y0 = [y1_0 y2_0 ...];
% Nun wird ueber die Routine 'odeset' ein positiver Skalar als
% Toleranzgroesse fuer die relative Genauigkeit der ermittelten
% Naeherungswerte definiert:
 TOL= ...; % z.B.: 0.0001
 options=odeset('RelTol',TOL);
% Aufruf der Routine 'ode45':
% Dabei wird angenommen, dass ein Matlab-File mit Namen (z.B.)
% 'odefunc.m' existiert, in dem die Funktionen f des
% Differentialgleichungs-Systems definiert sind:
  [timeout,y] = ode45('odefunc',time,y0,options);
% Als Output erhalten Sie:
% den Vektor 'timeout' mit den Zeit-Argumenten;
% die Matrix 'y':
% erste bis ...-te Spalte: Funktionswerte y1(t) y2(t) ...
  .
 .
 .
% Matlab-Programm auf File 'odefunc.m':
%
% In dieser Routine werden die rechten Seiten (Funktionen f)
% der Differentialgleichungs-Systems definiert.
% Anmerkung: diese Routine entspricht dem im Skriptum
% besprochenen Programm 'DERIVS':
 function f = \text{odefunc}(t, y)f=zeros(n,1); % ein Spaltenvektor. n ist die Ordnung des
                % Systems.
 f(1) = ... ; % Funktion f1(t,y1,y2,...)f(2) = \ldots; % Funktion f2(t,y1,y2,\ldots).
   .
```
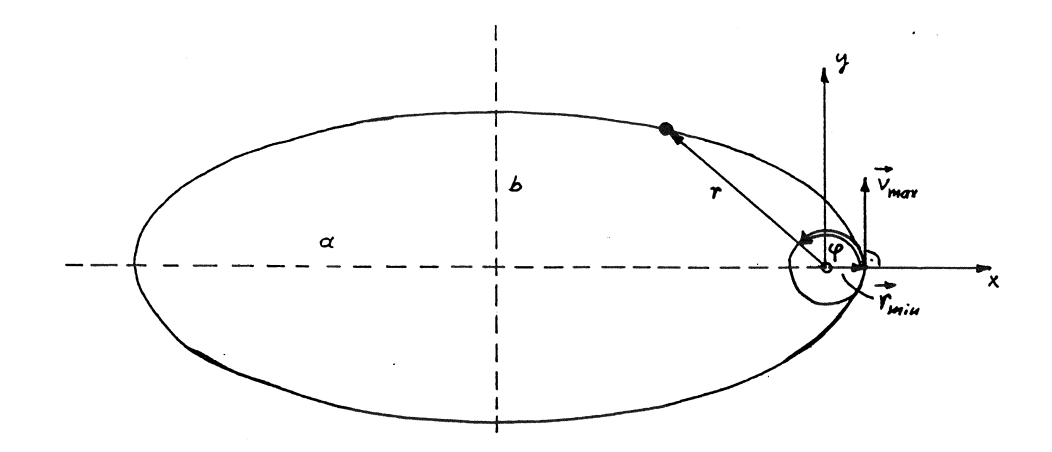

Figure 1: Bahnkurve eines Erdsatelliten.

#### 1. Aufgabe: Das 'Satelliten-Problem aus dem Skriptum

Testen Sie die Leistungsfähigkeit der Matlab-Routine ode45 an Hand des 'Satelliten-Problems' (s. Skriptum ab Seite 245). Die folgende Beschreibung entspricht weitgehend dem Text im Vorlesungsskriptum:

#### Definition des Problems:

Ein Satellit wird von der Oberfläche der Erde tangential mit der Geschwindigkeit  $v_{max}$  in Bewegung gesetzt. Zu berechnen ist seine Bahnkurve unter den folgenden Bedingungen bzw. Idealisierungen:

- $v_{max}$  < Fluchtgeschwindigkeit.
- Die Erde sei eine homogene, ideale Kugel mit dem Radius  $r_{min}$ .
- Vernachlässigung des Einflusses der Lufthülle der Erde.
- Vernachlässigung des Einflusses aller anderen Himmelskörper.

Unter diesen Voraussetzungen lautet die Bewegungsgleichung des Satelliten

$$
\ddot{\mathbf{r}} = -\frac{\gamma M}{r^3} \mathbf{r} \,, \tag{1}
$$

wobei r den Radiusvektor vom Erdmittelpunkt zur momentanen Satelliten-Position bezeichnet.

Die Gleichung (1) führt letztlich zum folgenden System von 2 Differentialgleichungen zweiter Ordnung für den Abstand r und den Drehwinkel  $\varphi$ :

$$
\ddot{r} = r\dot{\varphi}^2 - \frac{\gamma M}{r^2}
$$
\n
$$
\ddot{\varphi} = -\frac{2\dot{r}\dot{\varphi}}{r}
$$
\n(2)

Setzt man

$$
r \to y_1 \quad \varphi \to y_2 \quad \dot{r} \to y_3 \quad \dot{\varphi} \to y_4 \quad ,
$$

so erhält man daraus das folgende System von 4 Differentialgleichungen erster Ordnung:

$$
\dot{y}_1 = y_3 \qquad y_1(t=0) = r_{min}
$$
  
\n
$$
\dot{y}_2 = y_4 \qquad y_2(t=0) = 0
$$
  
\n
$$
\dot{y}_3 = y_1 y_4^2 - \frac{\gamma M}{y_1^2} \qquad y_3(t=0) = 0
$$
  
\n
$$
\dot{y}_4 = -\frac{2y_3 y_4}{y_1} \qquad y_4(t=0) = \frac{v_{max}}{r_{min}}
$$
\n(3)

Nun zu den Konstanten und Anfangsbedingungen: M und  $\gamma$  sind die Erdmasse und die Gravitationskonstante

 $M = 5.977 \cdot 10^{24}$  kg und  $\gamma = 6.67 \cdot 10^{-11}$  m<sup>3</sup>/(kg s<sup>2</sup>),

und der Satellit startet von der Erdoberfläche ( $r_{min} = 6.37 \cdot 10^6$  m) mit einer Geschwindigkeit von  $v_{max} = 10.4 \cdot 10^3$  m/s.

Was die Einheiten betrifft, werden alle Längen in  $r_{min}$ , alle Geschwindigkeiten in  $v_{max}$  und alle Zeiten in Einheiten der theoretisch bestimmbaren Umlaufzeit  $T = 35705.83$  s ausgedrückt.

In diesen Einheiten hat die Konstante  $\alpha = \gamma M$  den Wert 1966.39, und die Anfangswerte für  $y_1(0)$  bzw.  $y_4(0)$  lauten 1.000 bzw. 58.29527.

Die <u>Funktions-Definition</u> des Satelliten-Problems gemäß Glg. (3) lautet

```
function dy = f_satellit(t,y)
```

```
global alpha
dy = zeros(4,1); % a column vector
dy(1) = y(3);
dy(2) = y(4);
dy(3) = y(1) * y(4)^2 - alpha/(y(1)^2); % alpha GLOBAL = 1966.390
dy(4) = -2*y(3)*y(4)/y(1);
```
Nun zu Ihren Aufgaben:

• Berechnen Sie dieses Problem für ein Zeitintervall von Null bis zu 5 Umläufen des Satelliten viermal, und zwar mit den folgenden Werten für den Genauigkeits-Parameter:

 $TOL(re1) = 0.025$  0.01 0.001 0.0001

• Stellen Sie die Ergebnisse in Form von vier Diagrammen dar, wobei jedes eine numerisch ermittelte Bahnkurve im x-y-Raum enthält. Vergleichen Sie diese Bahnkurve mit der exakten, theoretisch berechneten Bahnellipse, deren Daten Sie auf dem folgenden File finden:

exakte\_ellipse

#### Theoretische Grundlagen

Auf einen Massenpunkt (Masse  $m$ ) mit der elektrischen Ladung  $q$ , der sich nach Maßgabe des Geschwindigkeitsvektors  $\mathbf{v}(t)$  durch den Raum bewegt, wirkt im Falle der Anwesenheit eines Magnetfeldes mit der Kraftflußdichte  $B(r, t)$  die Lorentz-Kraft

$$
\mathbf{F}_L = q(\mathbf{v} \times \mathbf{B}) \quad . \tag{4}
$$

Zur Bestimmung der Bahnkurve des Massenpunktes geht man vom zweiten Newton'schen Gesetz aus und schreibt

$$
m\ddot{\mathbf{r}}(t) = q\left[\dot{\mathbf{r}}(t) \times \mathbf{B}(\mathbf{r}, t)\right].\tag{5}
$$

Diese vektorielle Differentialgleichung 2. Ordnung entspricht dem Differentialgleichungssystem

$$
\begin{aligned}\n\ddot{x} &= \frac{q}{m} (\dot{y} B_z - \dot{z} B_y) \\
\ddot{y} &= \frac{q}{m} (\dot{z} B_x - \dot{x} B_z) \\
\ddot{z} &= \frac{q}{m} (\dot{x} B_y - \dot{y} B_x)\n\end{aligned} \tag{6}
$$

Daraus erhält man unter Berücksichtigung der **Anfangsbedingungen** für den Zeitpunkt  $t = 0$ :

$$
x(t = 0) = x_o \t y(t = 0) = y_o \t z(t = 0) = z_o
$$
  

$$
\dot{x}(t = 0) = v_{xo} \t \dot{y}(t = 0) = v_{yo} \t \dot{z}(t = 0) = v_{zo} \t (7)
$$

ein eindeutig definiertes Anfangswertproblem. Die Lösungen  $x(t)$ ,  $y(t)$ und  $z(t)$  stellen die bzgl. t parametrisierte Bahnkurve des Massenpunktes dar.

Der orts- und zeitabhängige Vektor des Magnetfeldes (genau gesagt, der magnetischen Kraftflußdichte) ist in der Form

$$
\mathbf{B}(\mathbf{r},t) = B_0 \begin{pmatrix} f_1(\mathbf{r},t) \\ f_2(\mathbf{r},t) \\ f_3(\mathbf{r},t) \end{pmatrix}
$$
 (8)

gegeben. Wenn man diesen Vektor in das System (6) einsetzt, erhält man in allen Gleichungen die Kreisfrequenz  $qB_0/m$ , welche in unserer Rechnung den Wert

$$
\frac{qB_0}{m}\equiv \sigma=\pi
$$

haben soll.

Es ist ein Programm zu entwickeln, mit Hilfe dessen das obige Anfangswertproblem für beliebige Werte von  $\sigma$  bzw.  $x_o$ ,  $v_{xo}$ ,  $y_o$ ,  $v_{yo}$ ,  $z_o$ ,  $v_{zo}$  sowie für beliebige Funktionen  $f_i(\mathbf{r}, t)$  numerisch gelöst werden kann. Es ist dazu die Matlab-Routine ode45 zu verwenden.

### Programm-Test

Wenn das Magnetfeld örtlich und zeitlich konstant ist und exakt in z-Richtung gerichtet ist, d.h. wenn gilt:

$$
f_1(\mathbf{r},t) = 0.0
$$
  $f_2(\mathbf{r},t) = 0.0$   $f_3(\mathbf{r},t) = 1.0$ ,

kann das gestellte Problem ohne Schwierigkeiten analytisch gelöst werden:

$$
x(t) = -\frac{v_{yo}}{\sigma}\cos(\sigma t) + \frac{v_{xo}}{\sigma}\sin(\sigma t) + x_o + \frac{v_{yo}}{\sigma}
$$
(9)

$$
y(t) = \frac{v_{yo}}{\sigma} \sin(\sigma t) + \frac{v_{xo}}{\sigma} \cos(\sigma t) + y_o - \frac{v_{xo}}{\sigma}
$$
 (10)

$$
z(t) = z_o + v_{zo}t
$$
\n<sup>(11)</sup>

D.h.: für die gegebene Situation ist die Bahnkurve eine Spirale mit der Achse in z-Richtung, die als Grundriß einen Kreis in der xy-Ebene mit den Mittelpunkts-Koordinaten  $x_o + v_{yo}/\sigma$  und  $y_o - v_{xo}/\sigma$  und dem Radius  $\sqrt{v_{xo}^2 + v_{yo}^2}/\sigma$  hat. Die Bewegung in der z-Richtung ist vom Magnetfeld unabhängig und verläuft gleichförmig mit der konstanten Geschwindigkeit $v_{zo}.$ 

Verwenden Sie diesen Zusammenhang für einen Test Ihres Programms d.h. vergleichen Sie Ihre numerischen Ergebnisse für  $0 \leq t \leq 10$  s mit den entsprechenden analytischen Werten (9-11) für die folgenden Angaben:

$$
x_o = 0
$$
  $y_o = 0$   $z_o = 0$   $v_{xo} = 0$   $v_{yo} = 2\pi$   $v_{zo} = 0.25$ 

## Genauigkeitsparameter TOL(rel) für alle Rechnungen =  $10^{-5}$ .

Graphische Darstellung:

- 1. In einem Diagramm sollen die drei Funktionen  $x(t)$ ,  $y(t)$  und  $z(t)$ gemeinsam enthalten sein (s. Abb. 2).
- 2. In einem zweiten Diagramm soll die berechnete Bahnkurve im 3D-Raum in Form einer einfachen Schrägrißzeichnung (s. Abb. 3) dargestellt werden.

Für solche 3D-Bahnkurven  $[x(t), y(t), z(t)]$  gibt es in Matlab die Routine  $plot3(vec-x,vec-y,vec-z)$ .

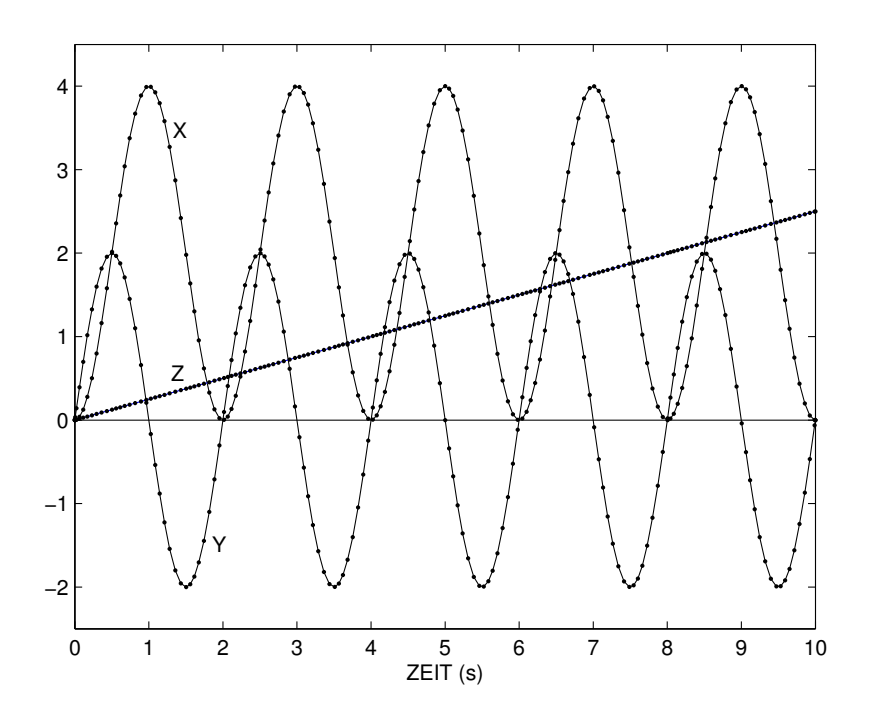

Figure 2: Darstellung der Lösungsfunktionen  $\boldsymbol{x}(t),$   $\boldsymbol{y}(t)$ und  $\boldsymbol{z}(t)$  für die Testaufgabe.

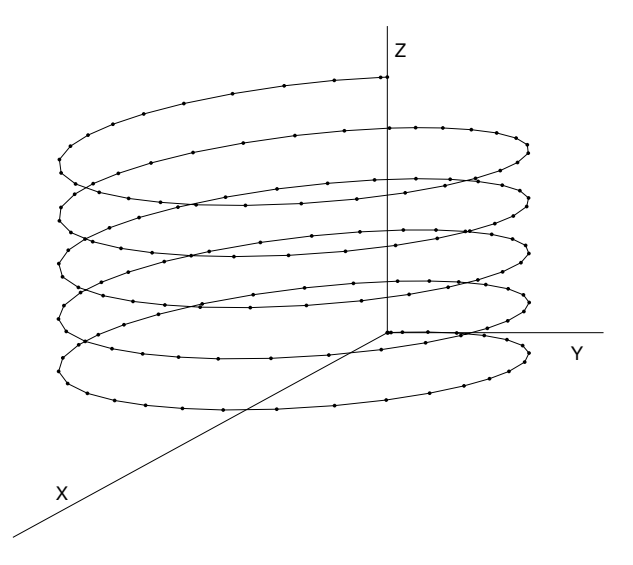

Figure 3: Schrägriß-Darstellung der Bahnfunktion für die Testaufgabe.

# Anwendungsbeispiele

# Zu verwenden sind die folgenden inhomogenen Magnetfelder:

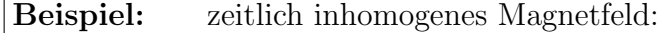

Bestimmen Sie die Bahnkurven im Zeitbereich $0\,\leq\,t\,\leq\,10$ s für die Anfangswerte

 $x_o = 0$   $y_o = 0$   $z_o = 0$ 

$$
v_{xo} = 0 \t v_{yo} = 1.5 \t v_{zo} = 2\pi
$$

(a) für das Magnetfeld

$$
f_1(\mathbf{r},t) = \frac{1}{\sqrt{2}} e^{\gamma t} \qquad f_2(\mathbf{r},t) = \frac{1}{\sqrt{2}} e^{\gamma t} \qquad f_3(\mathbf{r},t) = 0
$$

mit

$$
\gamma=0.5\,,
$$

(b) für das Magnetfeld

$$
f_1(\mathbf{r},t) = \sqrt{2} e^{\gamma t}
$$
  $f_2(\mathbf{r},t) = \sqrt{2} e^{\gamma t}$   $f_3(\mathbf{r},t) = 0$ 

mit

$$
\gamma = -0.25
$$

Beispiel: "Kippen" eines Magnetfeldes:

Die Bahnkurve soll im Zeitbereich von 0 bis 20 Sekunden ermittelt werden, und zwar für die Anfangswerte

$$
x_o = 0
$$
  $y_o = 0$   $z_o = 0$   
 $v_{xo} = 0$   $v_{yo} = 2\pi$   $v_{zo} = 0.25$ 

Im Zeitbereich $0 \leq t \leq t_a$ sei das Magnetfeld konstant in z-Richtung ausgerichtet, d.h.:

$$
\mathbf{f}(\mathbf{r},t) = \left(\begin{array}{c} 0\\0\\1\end{array}\right) \, .
$$

Im Zeitbereich  $t_a \leq t \leq t_b$  soll der Vektor **f** linear mit der Zeit in die x-Richtung kippen (s. die folgende Abbildung).

Im Zeitbereich  $t > t_b$  soll das Magnetfeld konstant in x-Richtung bleiben:

$$
\mathbf{f}(\mathbf{r},t) = \begin{pmatrix} 1 \\ 0 \\ 0 \end{pmatrix}.
$$

| Zeitparameter: | (a)                   | $t_a = 8.5 \text{ s}$  | $t_b = 9.5 \text{ s}$ |
|----------------|-----------------------|------------------------|-----------------------|
| (b)            | $t_a = 9.0 \text{ s}$ | $t_b = 10.0 \text{ s}$ |                       |

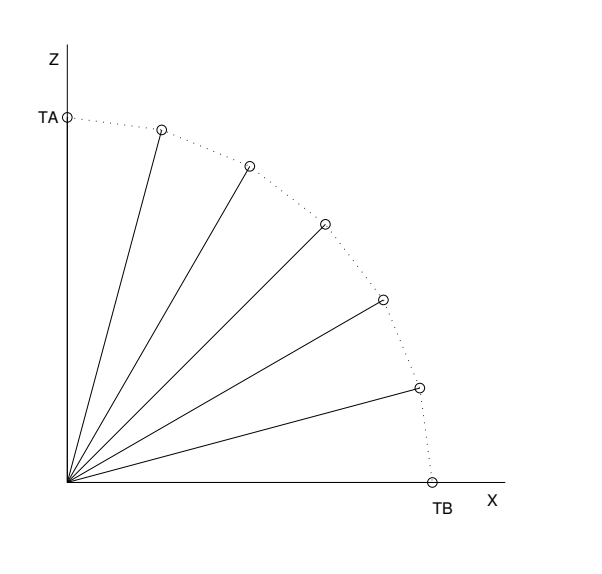

;

## 3. Aufgabe: Der van der Pol-Oszillator

#### Theoretische Grundlagen

Es sollen die Eigenschaften des sogenannten van-der-Polschen Oszillators untersucht werden, welcher z.B. bei einem Sender elektromagnetischer Strahlung vorliegt, dessen Widerstandsverluste durch eine Rückkopplung ¨uber das Steuergitter einer Triode ausgeglichen werden.

Die Differentialgleichung, welche ein solches System beschreibt, kann im Prinzip nur numerisch gelöst werden, es können aber zumindest analytische Näherungen für die Attraktorkurve (s. u.) angegeben werden.

Der van-der-Polsche Oszillator hat die Bewegungsgleichung

$$
m\ddot{x} - 2m\gamma(x)\dot{x} + m\omega^2 x = 0\tag{12}
$$

mit  $x(t = 0) = x_0$  und  $\dot{x}(t = 0) = v_0$ . Die Ursache dafür, daß man bei diesem Problem auf eine numerische Lösung angewiesen ist, ist der *nicht*lineare Term

$$
\gamma(x) := \gamma_0 \left[ 1 - \frac{x(t)^2}{x_{kr}^2} \right] \tag{13}
$$

im Dämpfungsglied der Bewegungsgleichung, wobei  $\gamma_0 > 0$  und  $x_{kr}$  Konstante sind.  $x_{kr}$  ist eine *kritische Auslenkung*, oberhalb derer die Schwingung gedämpft wird. Für Auslenkungen  $\langle x_k, x \rangle$  ist  $\gamma(x)$  negativ, d.h. die Schwingungsbewegung wird in diesen Fällen verstärkt.

- Lösen Sie das Anfangswertproblem  $(12)$ ,  $(13)$  mit Hilfe des Runge-Kutta-Verfahrens <u>dreimal</u>, und zwar für die folgenden Parameter ( $\gamma_0$ und  $\omega$  in  $s^{-1}$ ,  $x_{kr}$  und  $x_0$  in  $cm, v_0$  in  $cm/s$ ):
	- 1.  $\omega = \pi$   $\gamma_0 = 0.025$   $x_{kr} = 0.5$  $x_0 = 5.0$   $v_0 = 0.0$  $0 < t < 61 s$  TOL(rel) = 0.00001 2.  $\omega = \pi$   $\gamma_0 = 1.25$   $x_{kr} = 0.5$  $x_0 = 5.0$   $v_0 = 0.0$  $0 \le t \le 31 s$  TOL(rel) = 0.00001 3.  $\omega = \pi$   $\gamma_0 = 2.5$   $x_{kr} = 1.0$  $x_0 = 0.1$   $v_0 = 0.0$  $0 \le t \le 31 \, s$   $\text{TOL}(\text{rel}) = 0.0001$
- Stellen Sie für diese drei Fälle die Funktionen  $x(t)$  grafisch dar.
- Zeichnen Sie die *Phasendiagramme* Ihrer Ergebnisse, d.h. stellen Sie die Auslenkungen  $x(t)$  in Abhängigkeit von den Geschwindigkeiten  $\dot{x}(t)$  dar. Sie werden beobachten, daß in allen Fällen die Schwingung einer Grenzkurve zustrebt, die selbst periodische Lösung des Systems ist. Diese Lösung, die Attraktorkurve genannt wird, kann zumindest näherungsweise als analytische Funktion der Form

$$
x(t) = 2x_{kr} \cos(\omega t) - \gamma_0 \frac{x_{kr}}{2\omega} \sin(3\omega t)
$$

bzw. der entsprechenden Ableitung nach der Zeit dargestellt werden. Zeichnen Sie diese Approximationen in Ihre Phasendiagramme ein<sup>1</sup>.

• Interpretieren und erklären Sie die Schwingungscharakteristiken für die diese drei Fälle

<sup>1</sup>Genaueres zum van-der-Polschen Oszillator finden Sie z.B. in: F. Scheck, Mechanik: von den Newtonschen Gesetzen zum deterministischen Chaos, Springer-Lehrbuch 1992, S.293f;

Ch. Gerthsen, Physik, 18. Auflage, neubearbeitet von H. Vogel, Springer, Berlin, 1995, S. 976f.